# How to Use Game Trees

GameTree gt;

 IAction takeTurn(GameState currentState, IAction actions[]) gt = new GameTree(currenState) return this.strategy(gt)

### Let's go graphical

GameTree gt;

## IAction takeTurn(GameState currentState, IAction actions[])

 gt = new GameTree(currenState) return this.strategy(gt)

Assume 3 players:

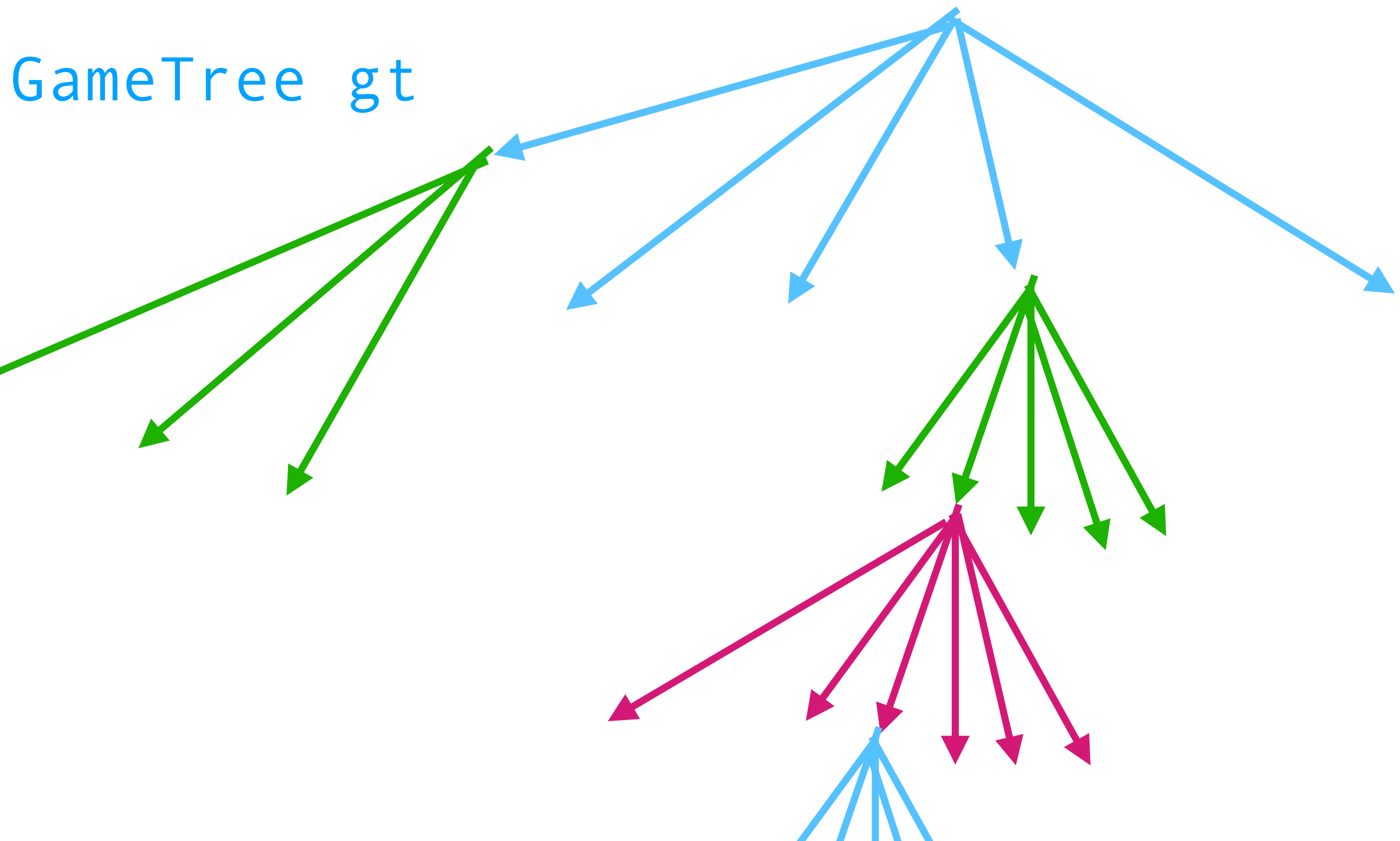

GameTree gt;

## IAction takeTurn(GameState currentState, IAction actions[])

 gt = new GameTree(currenState) return this.strategy(gt)

Assume 3 players, so each round has 3 actions:

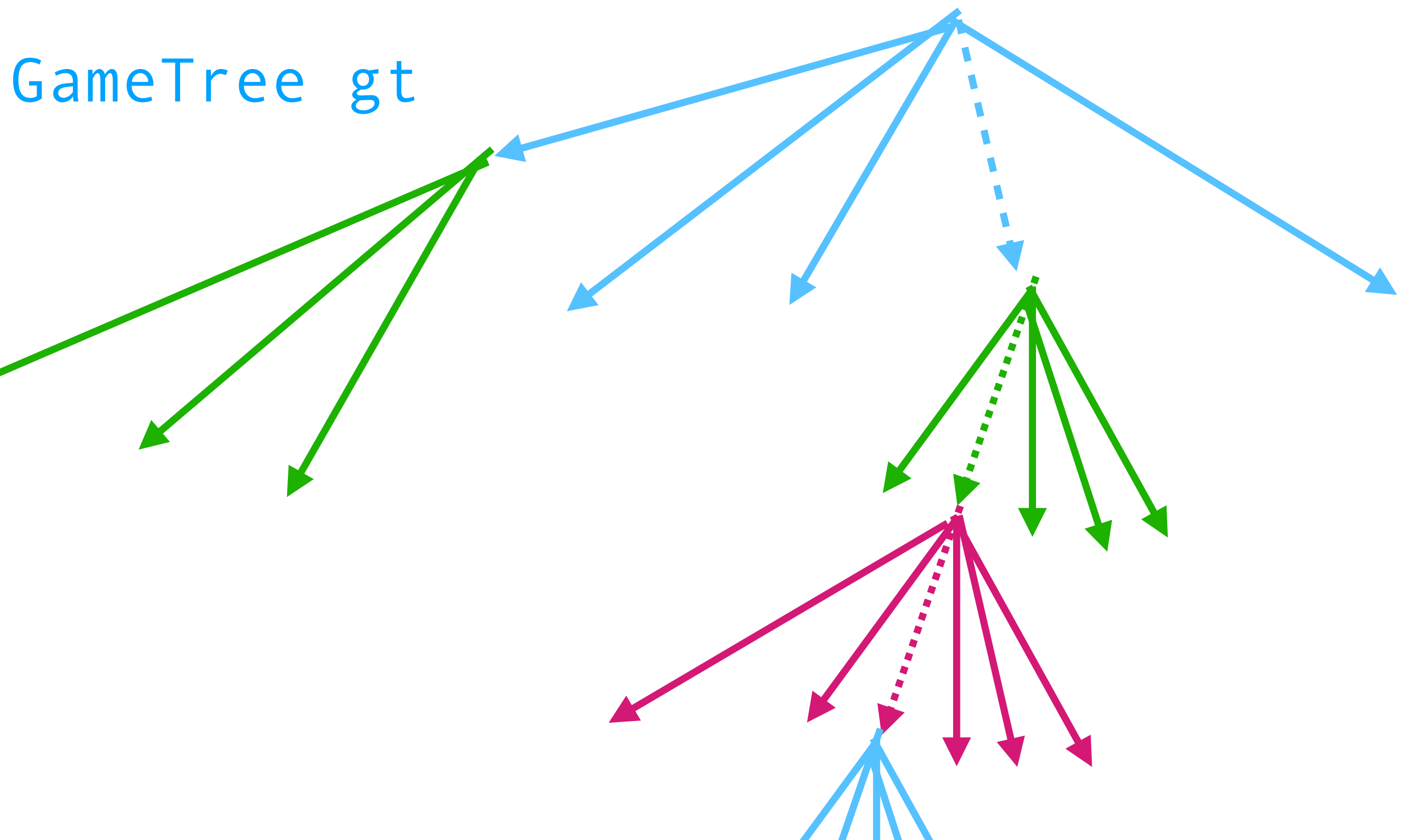

GameTree gt;

 if (actions.size = 0) gt = new GameTree(currenState) else gt = gt.walkTree(actions) return this.strategy(gtGameTree gt

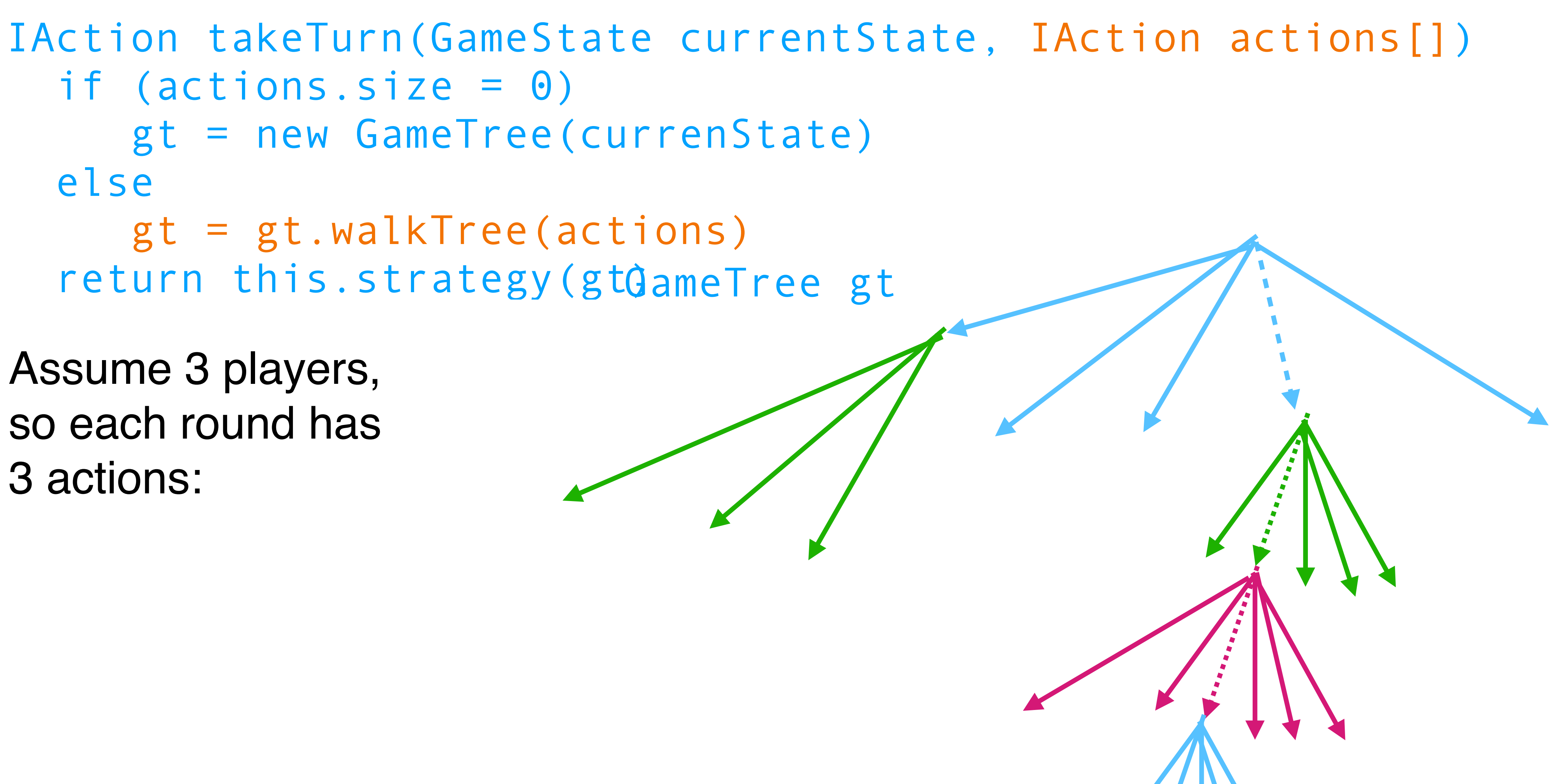

Assume 3 players, so each round has 3 actions:

# How to Adapt Players

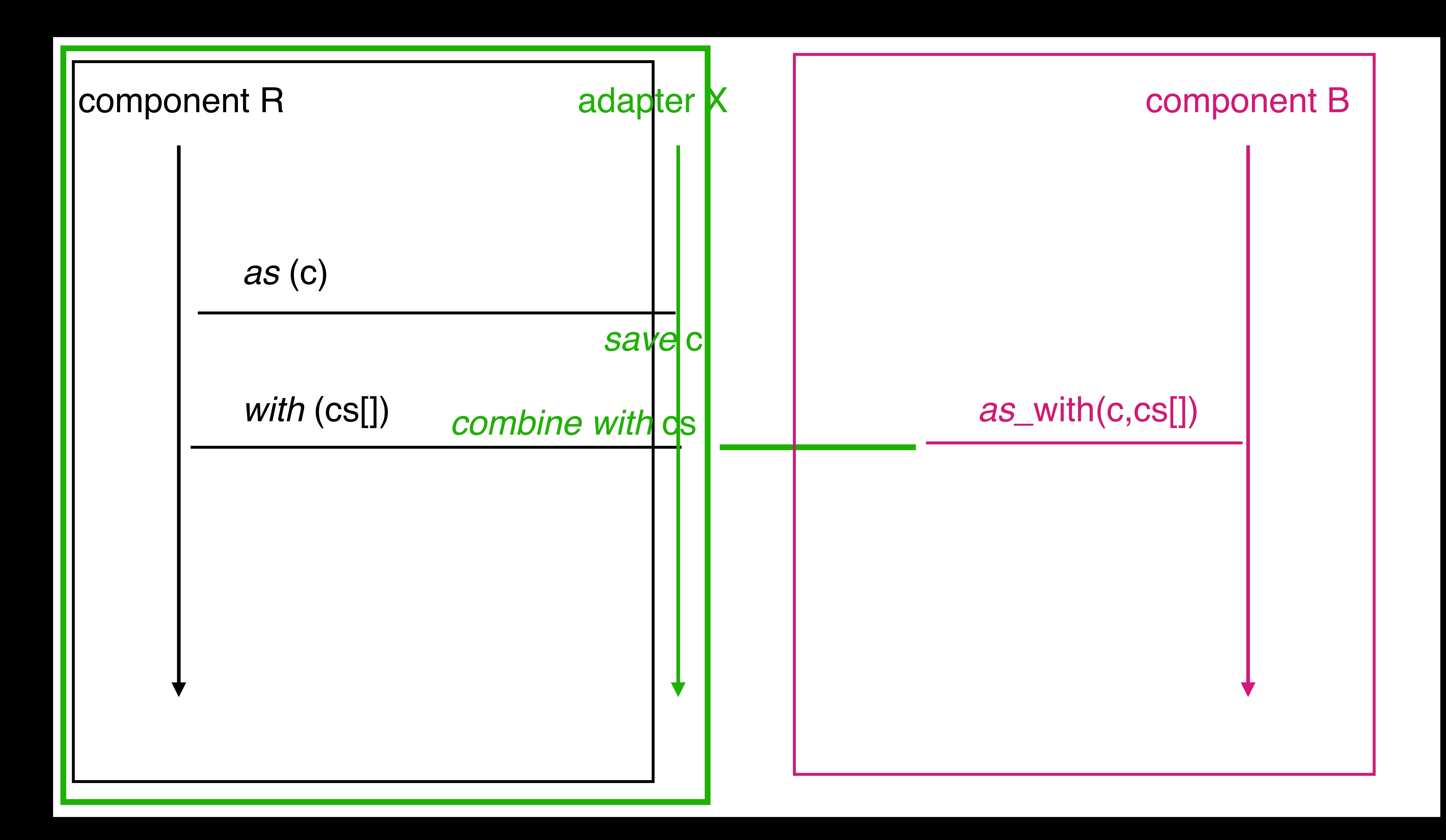

### Let's go textual

**Server** 

```
accept tcp connection into (in, out) 
rpp = new RemoteProxyPlayer(in,out) 
adp = new AdapterPlayer(rpp) 
ref.register(adp)
```
RemoteProxyPlayer r

IAction placePenguin(GameState gs) { … }

IAction takeTurn(GameState gs) { … }

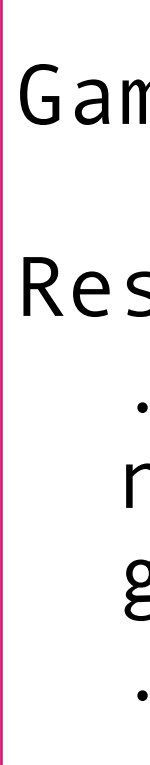

```
Adapter
GameState g; 
Result runGame() 
  \bullet nextAction = player.takeTurn(state) 
   g = g.apply(nextAction) 
   .. 
                                         Referee
```
#### Adapter

#### RemoteProxyPlayer r

```
GameState previous 
Queue<Action> actions = new Queue(player#) 
IAction takeTurn(GameState current) 
    if (previous.player#() > current.player#) 
       actions = new Queue(current.player#) 
   else 
       IAction step = current.difference(previous)
       actions.enqDeq(step) 
    return r.takeTurn(current, actions.toActionsList())
```

```
Adapter
```
#; {GameState GameState -> Action} (define (diff-state state-old state-new) (define players-old (fishes-players state-old)) (define players-new (fishes-players state-new)) (list (set-first (set-subtract places-old places-new))

```
;; determine which action takes the old state to the new one, if any 
   (define places-old (apply set (iplayer-places players-old)))
   (define places-new (apply set (iplayer-places players-new))) 
         (set-first (set-subtract places-new places-old))))
```